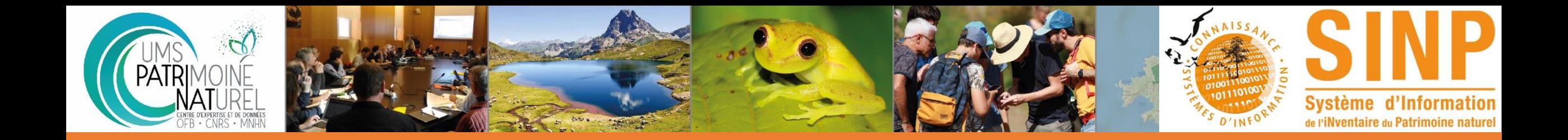

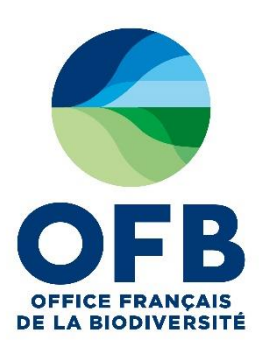

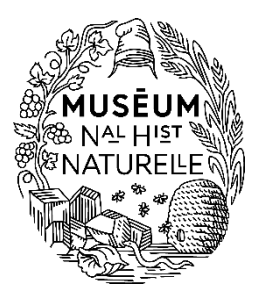

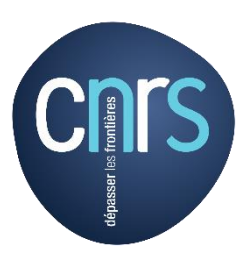

# OpenObs

Solène Robert - UMS Patrinat (OFB/CNRS/MNHN)

Janvier 2021

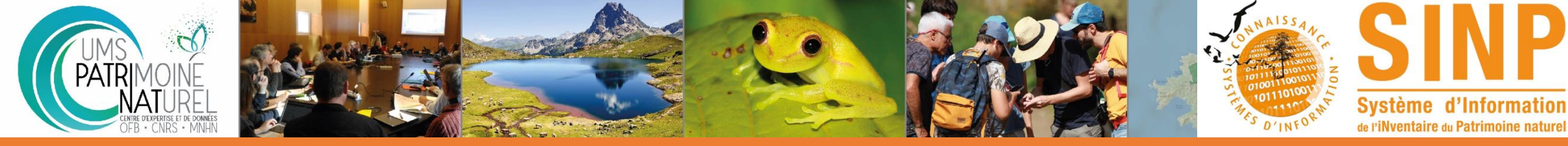

OpenObs c'est …

L'outil de diffusion des données d'observation sur les espèces de la plateforme nationale du SINP -> INPN

OpenObs permet la consultation et le téléchargement de l'ensemble des données de l'INPN selon les principes de diffusion établis pour le SINP

Périmètre géographique => France entière / domaine terrestre et marin Périmètre taxonomique => tous taxons référencés dans Taxref

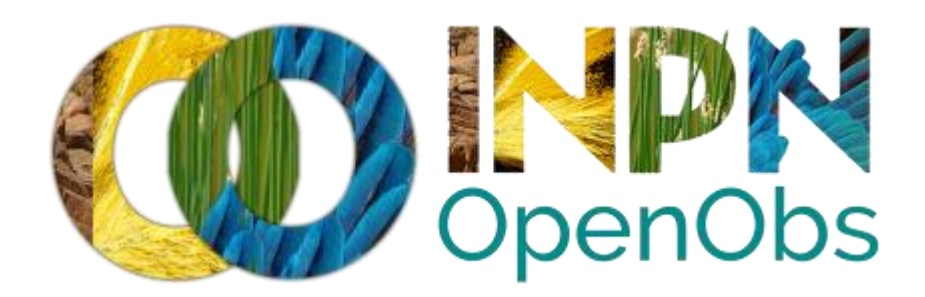

https://openobs.mnhn.fr/

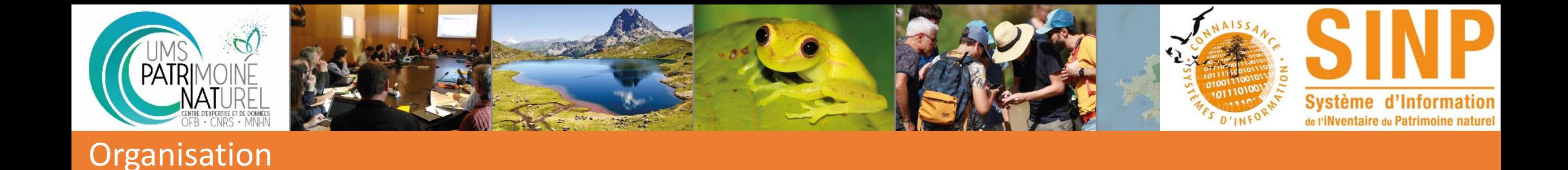

Le projet OpenObs est piloté par l'UMS Patrinat (OFB/CNRS/MNHN).

C'est un projet qui s'inscrit dans le cadre de la mise en place des fonctions attendues pour la plateforme nationale du SINP

- -> Une équipe projet
- -> Une équipe technique
- -> Un comité consultatif composé d'une vingtaine de personnes

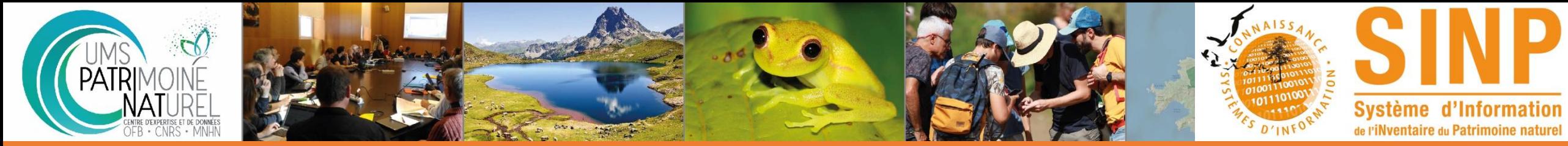

Historique du projet

#### **Lancement du projet : septembre 2017**

- Analyse des besoins, état de l'art, audit des solutions existantes, mise en place d'un démonstrateur (POC)
- Les fonctions à mettre en place ont été priorisées

## **Lancement des développements: septembre 2018**

• Choix de la technologie utilisée

# **Diffusion de la version beta: décembre 2019**

**Diffusion de la version 1: octobre 2020**

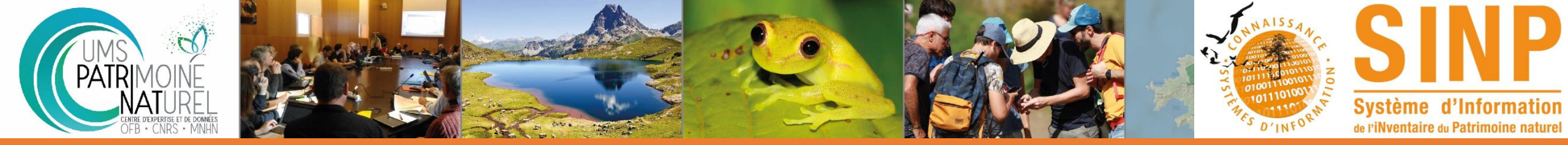

### Présentation en comités

**Le projet OpenObs a été présenté et discuté lors des comités d'orientation de l'INPN depuis 2016.** 

**Il a été présenté lors des réunions des correspondants régionaux du SINP de 2019 et 2020.** 

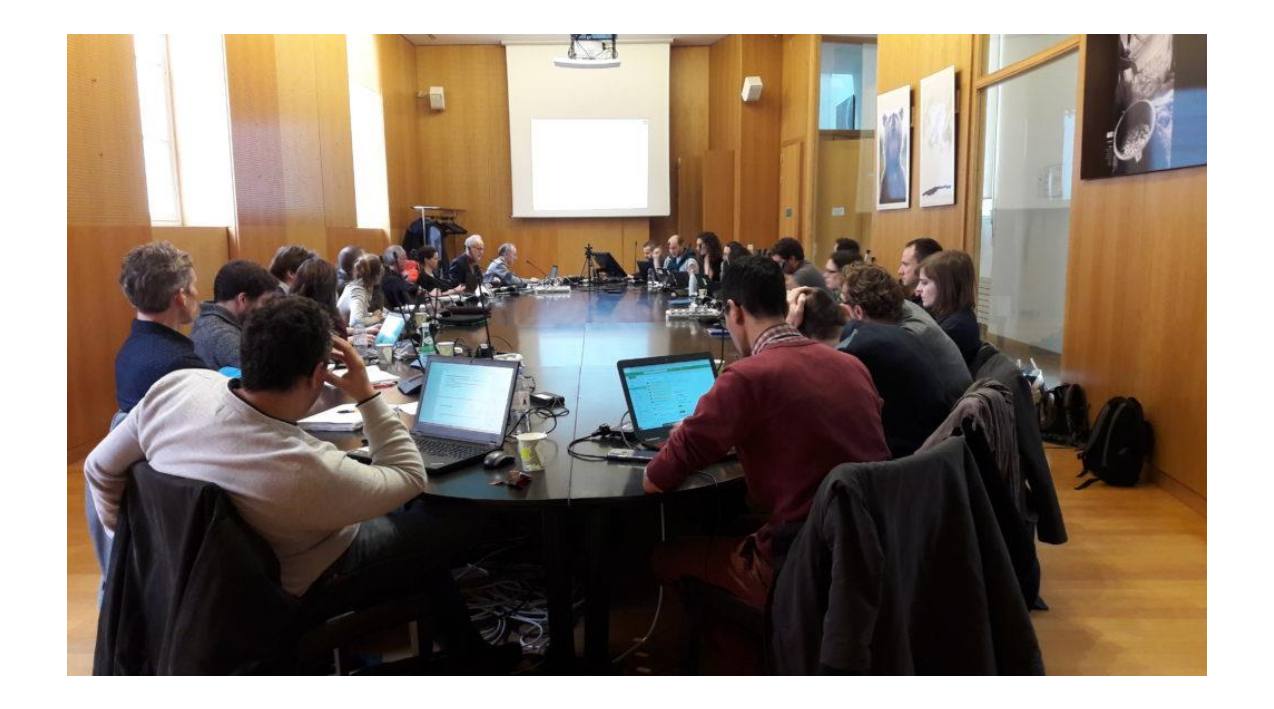

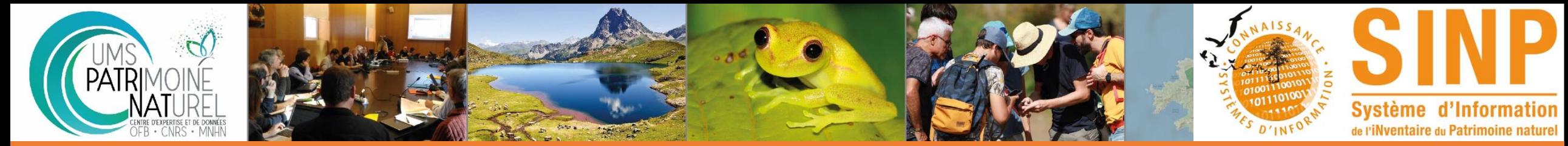

#### **Technique**

#### OpenObs est techniquement basé sur le projet « [Atlas of Living Australia](https://www.ala.org.au/) », porté par la communauté [GBIF,](https://www.gbif.org/) en particulier le collectif [Living Atlases](https://living-atlases.gbif.org/). **ATLASOFLIVING**

#### *https://living-atlases.gbif.org/*

**GBIF** Slobal Biodiversity

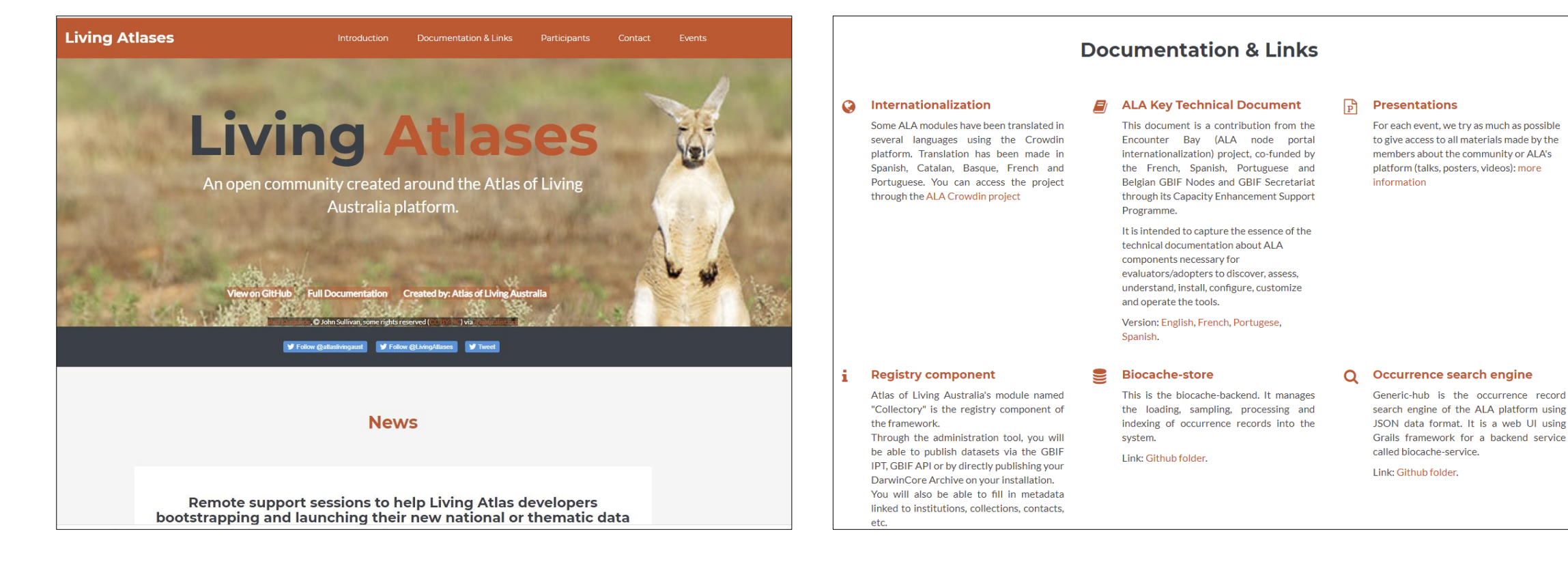

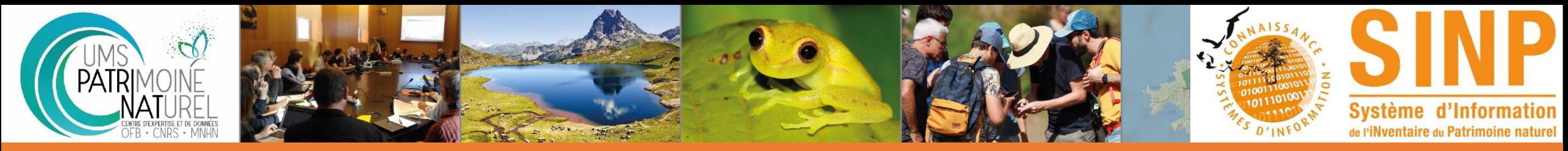

# Communauté Living Atlases

#### **Participants**

#### **Living Atlases**

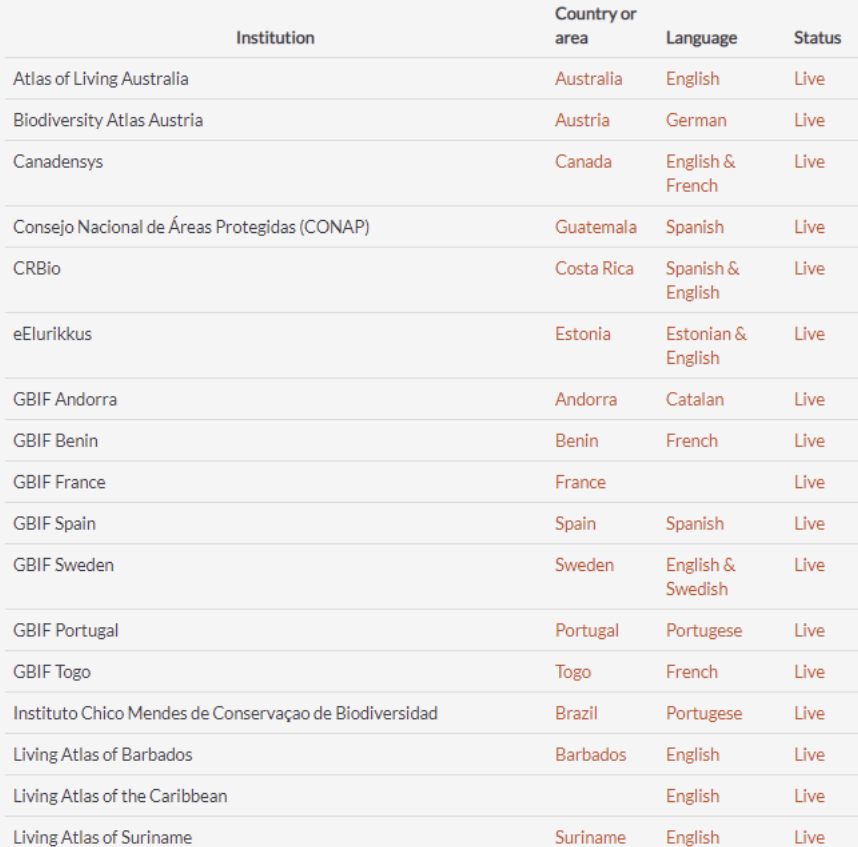

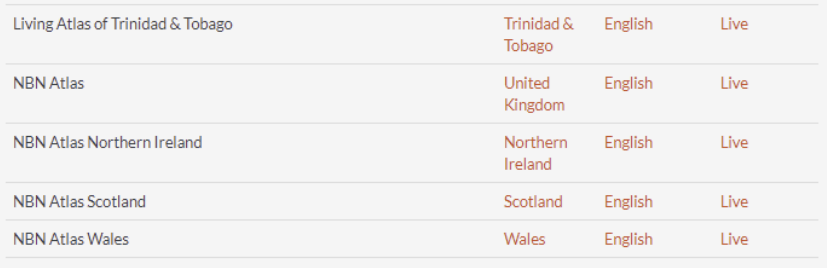

OpenObs, portail français d'accès aux données d'observation sur les France French Live espèces (UMS Patrinat (OFB, CNRS, MNHN))

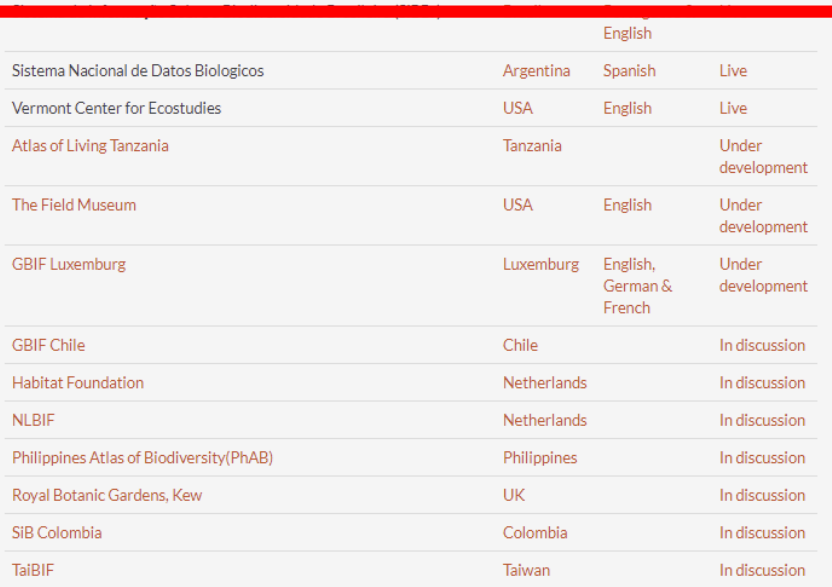

Les développements réalisés par la France sur OpenObs sont reversés à la communauté internationale afin de bénéficier aux autres pays utilisant l'outil .

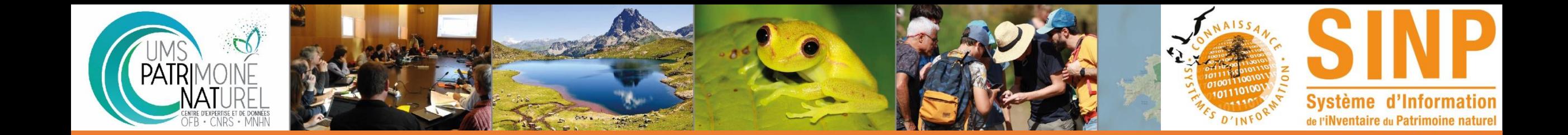

**OpenObs donne accès aux données en Opendata selon les droits de diffusion accordés par les producteurs et selon l'application des modalités de floutage liées à la sensibilité des données à la diffusion.**

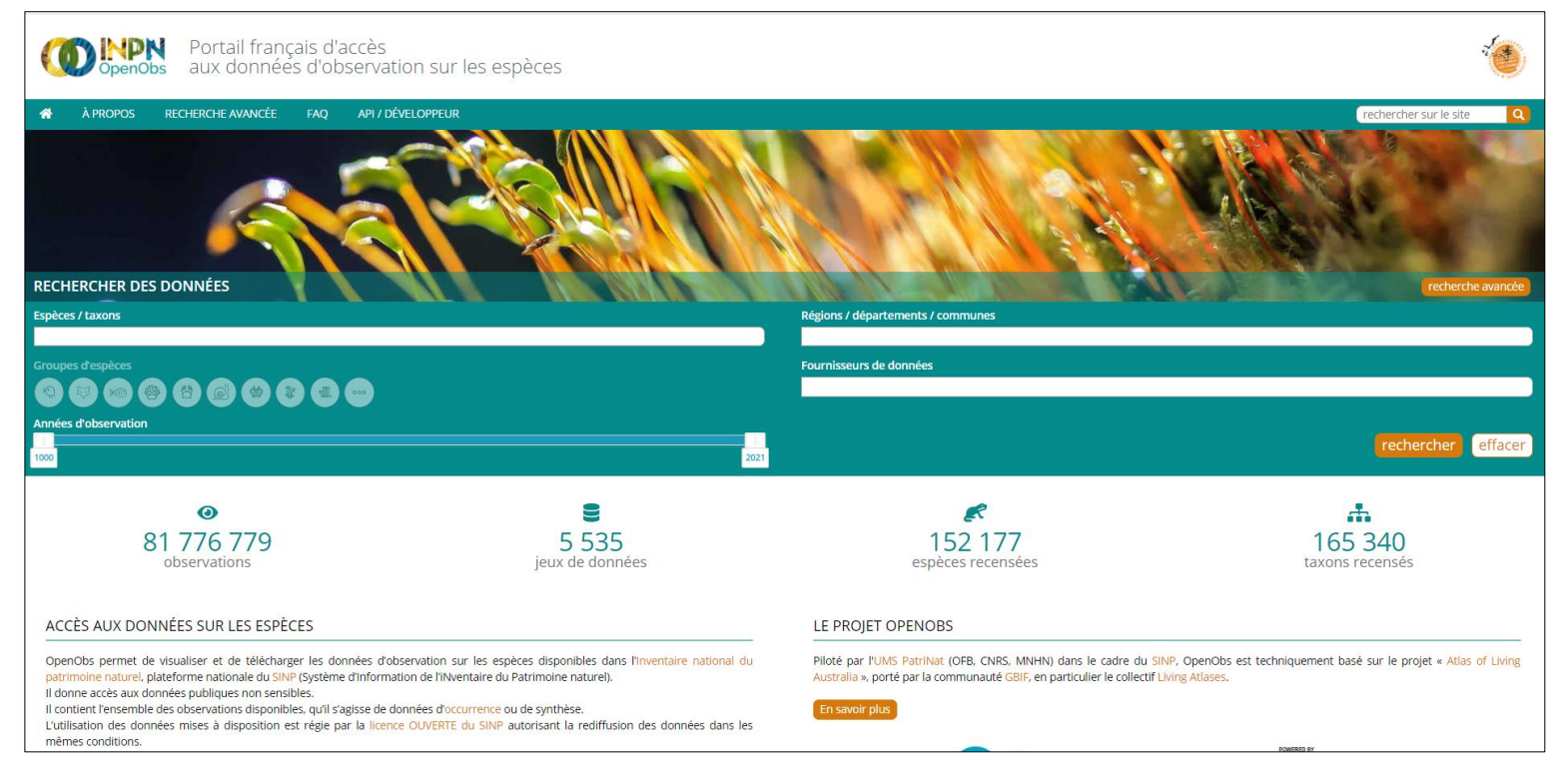

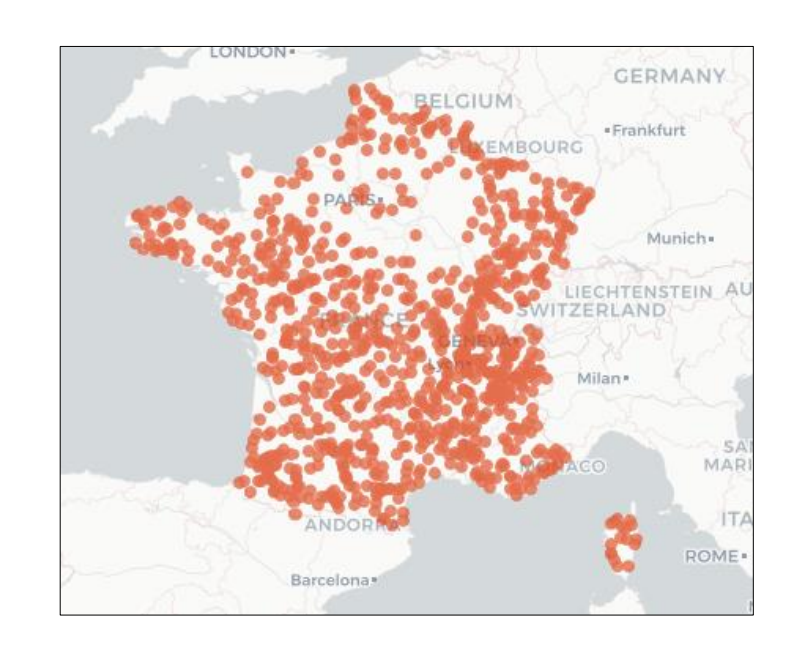

## **La première version d'OpenObs a été mise en ligne le 16 octobre 2020. La version déployée en janvier 2021 donne accès à plus de 80 millions de données.**

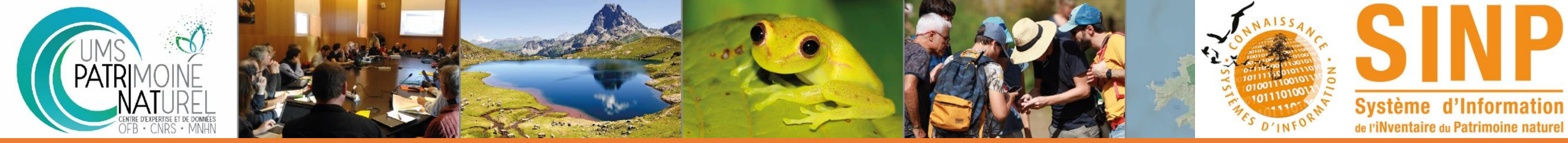

# Fonctionnalités d'OpenObs

#### **OpenObs présente actuellement les fonctionnalités majeures suivantes :**

•Recherche simple et recherche avancée (multicritères) de données basées sur les informations taxonomiques, géographiques, temporelles et constitutives de l'observation (ex : statut de l'observation) et du jeu de données (ex : nom du jeu de données)

•Filtre et tri des données sur un ensemble large de critères

•Sauvegarde/partage des requêtes et critères de recherche (basés sur l'URL)

•Accès aux informations sur les données d'observation de taxon – consultation unitaire des données

•Visualisation cartographique et tabulaire des résultats de recherche

•Téléchargement du rendu cartographique (png, jpeg)

•Téléchargement des données selon différents formats

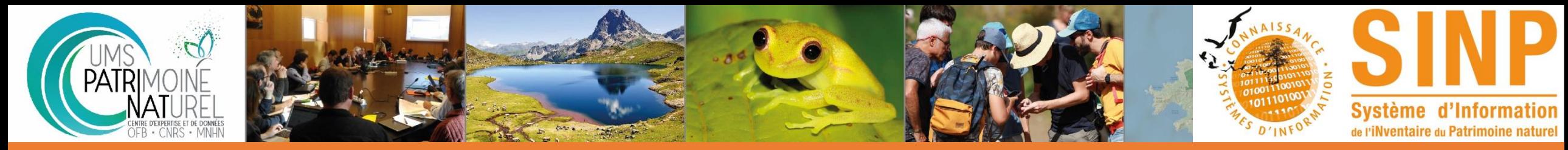

#### Travaux en cours

**Les travaux autour du projet OpenObs se poursuivent afin de permettre le développement de nouvelles fonctionnalités, notamment:**

- -> la mise en place de web services
- -> l'amélioration des formats de téléchargement
- -> le signalement d'erreurs / la validation des données
- -> l'accès sécurisé aux données sensibles du SINP (sous login-mot de passe)

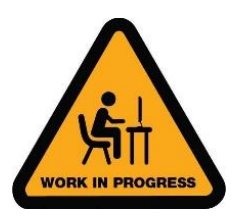

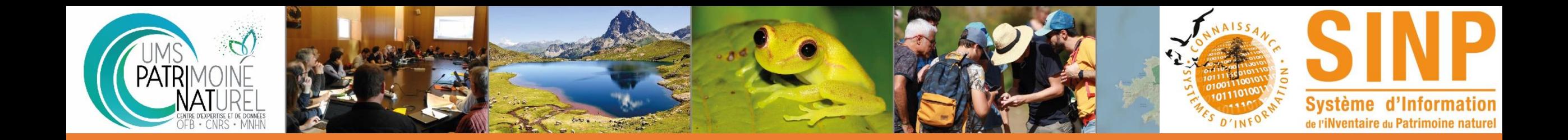

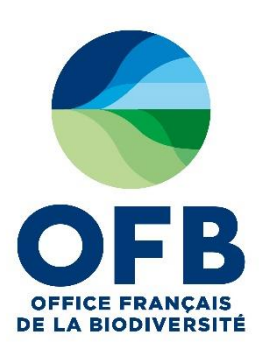

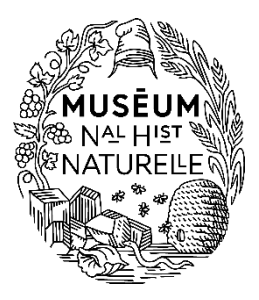

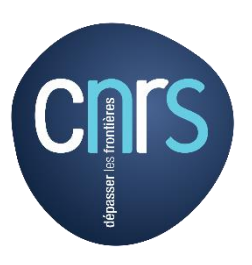

# **MERCI** de votre attention